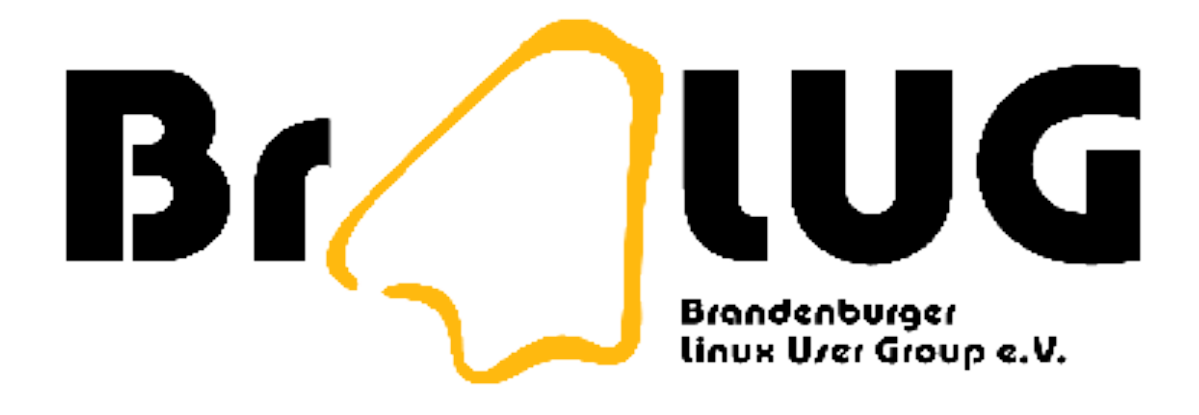

### Versionskontrollsysteme

(CVS-Teil)

Uwe Berger Markus Dahms

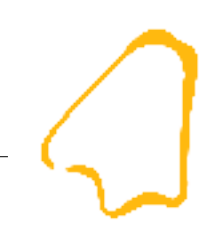

### Inhalt

- CVS
- GUIs für CVS, SVN und git
- Weitere Versionskontrollsysteme
- Weiterführende Informationen

# CVS allgemein

- CVS Concurrent Versions System (1986), GPL
- CVS-Homepage: http://www.cvshome.org
- Weiterentwicklung von SCCS (Source Code Control System; AT&T, 1975) und RCS (Revision Control System; 1985)
	- Versionskontrolle bezog sich immer nur auf einzelne Dateien
- einige Neuerungen mit CVS:
	- unabhängiges Arbeiten an gleichen Dateien
	- zentrales Quellverzeichnis (Repository)
	- Client/Server-Architektur

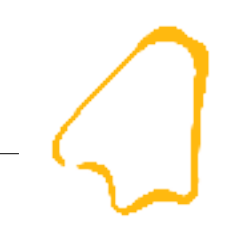

## CVS – einige Vor-/Nachteile

- Vorteile
	- 20 Jahre alt: damit stabiler Code, wenige (bekannte) Bugs, viele darauf aufsetzende Anwendungen, gut dokumentiert
	- geringer Platzbedarf des Repository
	- Netzwerkorientiert
- Nachteile
	- keine Binärdaten ohne weiteres ablegbar/versionierbar
	- keine "atomic commits"
	- fehlende Berechtigungssystem im Repository
	- 09/2006 4 • kompilziertes Umbenennen von Dateien/Verzeichnissen

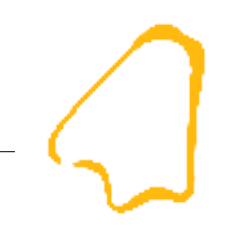

# CVS - Zugriff

- Zugriffsmethoden auf das Quellverzeichnis (Repository):
	- lokal
	- :pserver (unverschlüsselt, eigene Benutzer-Datenbank)
	- rsh (unverschlüsselt, Serverbenutzerverwaltung)
	- ssh (verschlüsselt, Serverbenutzerverwaltung)
- Umgebungsvariable \$CVSROOT ...
	- export CVSROOT=/home/bergeruw/cvsrep
	- export CVSROOT=:pserver:uwe@esus:/home/cvs
- oder Option -d (z.B. cvs -d /home/bergeruw/cvsrep befehl)

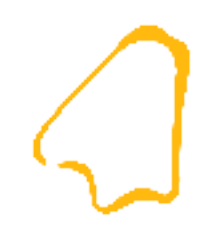

## CVS-Repository anlegen

- Repository (auf dem Server) anlegen
	- cvs init
- Anmelden am CVS-Server
	- cvs login
- Initiales Anlegen eines Modules im CVS
	- cd /in das Verzeichnis des Modules
	- cvs import -m '...' modulname ventor start

### CVS-Repository benutzen

- eine "Sandbox" anlegen
	- mkdir sandbox; cd sandbox
- Modul "auschecken":
	- cvs checkout modul
- ... Dateien bearbeiten... :-)
- Modul wieder "einchecken"
	- cvs commit [dateien...]

### CVS - Nützliches

- CVS-Protokoll anzeigen
	- cvs log [optionen]
- Sandbox auf aktuellen Stand bringen (beidseitig)
	- cvs update [optionen]
- CVS-Informationen in verwaltete Dateien einbauen
	- Schlüsselwort-Ersetzungsfelder (siehe Manual)
- Unterschiede zwischen Dateiversionen anzeigen (z.B. relativ zur Sandbox)
	- cvs diff -r Version Datei

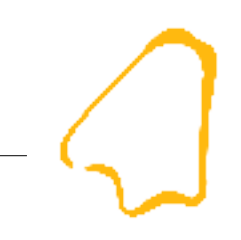

# GUIs für CVS, SVN und git

- diverse IDEs (Integrierte Entwicklungsumgebungen)
	- anjuta (CVS), eclipse (CVS/SVN), kdevelop (CVS/SVN), netbeans (CVS)
- CVS
	- gCVS, tkcvs, lincvs, cvsweb, ...
- SVN
	- rapitsvn, supervision, gsvn, websvn, ...
- git
	- qgit, gitview

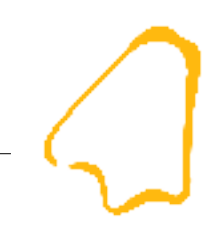

### GUIs - Fortsetzung

- Diverse Plugins für Dateimanager, z.B.
	- Nautilus; Apotheke (CVS)
	- Konqueror; Ksvn (SVN)
- cvsfs: ein auf fuse basierendes Filesystem über einem CVS-Repository

## Einige weitere VCS (1)

- GNU Arch: netzwerkorientiert, "atomic Commits", Repository-Replikation, Repository-Benutzerverwaltung
- BitKeeper: frei für Opensource-Projekte, netzwerkorientiert, Synchronisation untereinander, ehem. "Linux-VCS"
- Mercurial: aktive Entwicklergemeinde, in Python geschrieben und damit portabel, sicheres Netzwerkprotokoll
- Monotone: relativ "jung", Peer-to-Peer-Synchronisation, integierte Verschlüsselung, auf vielen Plattformen verfügbar
- Bazaar: einfacher Befehlssatz, intuitiv (einige Funktionen teilweise auf OS-Kommandos basierend)

# Einige weitere VCS (2)

- Superversion: viele Plattformen (Java), grafisches Frontend integriert
- SVK: in Perl geschrieben, basiert auf SVN-Filesystem und kann es damit auch selbst verwenden, kann SVN-/CVS-/ Perforce-Repositorys spiegeln
- ... und viele andere ...

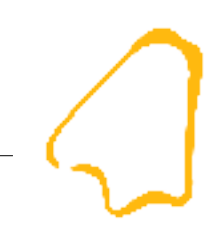

### Weiterführende Informationen

- http://www.cvshome.org
- http://www.tigris.org
- http://better-scm.berlios.de/comparison/comparison.html
- http://linuxmafia.com/faq/Apps/scm.html
- http://fuse.sourceforge.net/wiki/
- G. Purdy; CVS kurz&gut (O'Reilly; ISBN 3-89721-265-X)